<span id="page-0-0"></span>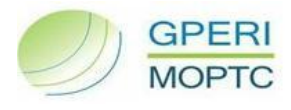

# **GLOSSÁRIO DE INDICADORES**

# **Sector Empresarial do Estado (MOPTC)**

**SOR – System Operation Reporting**

Contém os indicadores de Actividade, Recursos Humanos, Económico – Financeiros e Investimento recolhidos na aplicação SOR e calculados pelo GPERI, no âmbito do acompanhamento das empresas tuteladas pelo Ministério das Obras Públicas Transportes e Comunicações.

# Novembro 2010

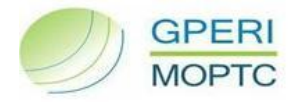

### ÍNDICE

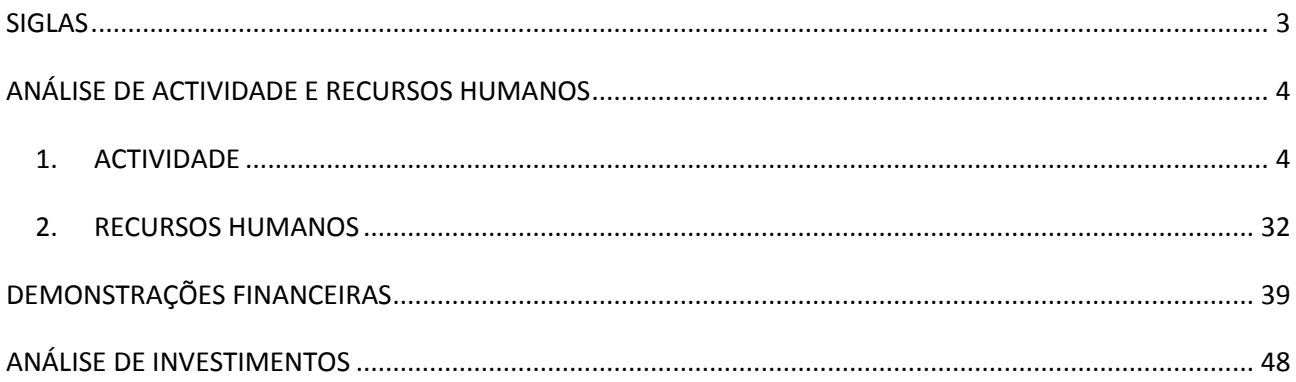

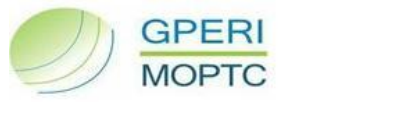

### <span id="page-2-0"></span>**SIGLAS**

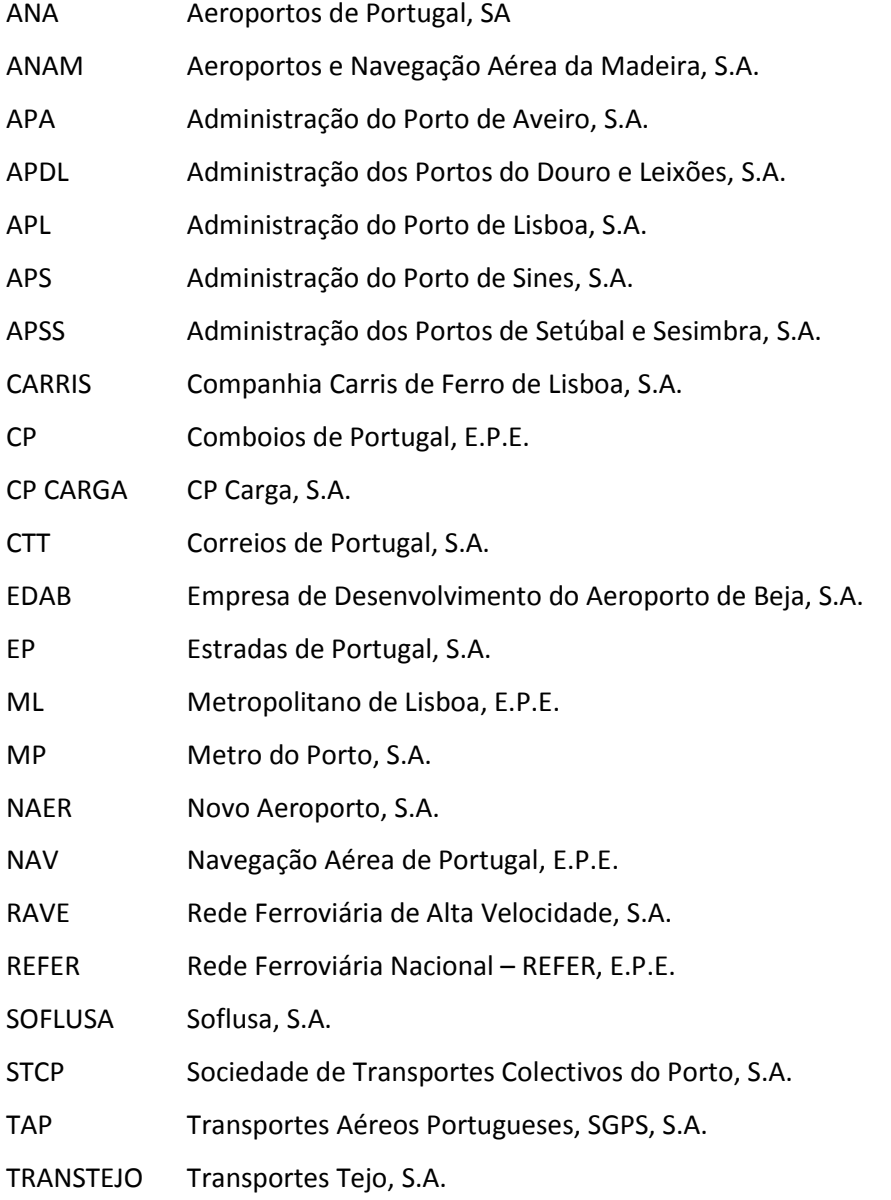

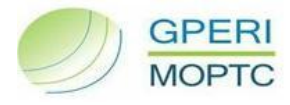

### **ANÁLISE DE ACTIVIDADE E RECURSOS HUMANOS**

### <span id="page-3-1"></span><span id="page-3-0"></span>**1. ACTIVIDADE**

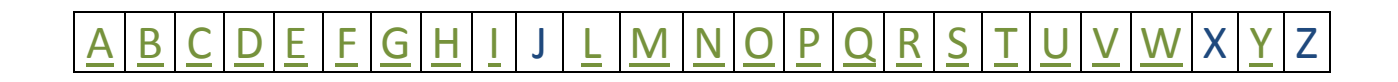

### <span id="page-3-2"></span>**A**

#### **ÁREA ARRENDADA**

Área total arrendada, em m<sup>2</sup>, no fim do período em análise, por tipo de uso (Escritórios, Armazéns, Restauração e Bebidas, Clubes e Instituições, Terrenos, Espaços Comerciais e Outros).

*Aplica-se a:* APL, APSS

#### **ÁREA COMERCIAL NOS AEROPORTOS**

Total da área comercial dos aeroportos em metros quadrados.

*Aplica-se a:* ANA, ANAM

#### **ARQUEAÇÃO BRUTA**

Medida do volume total de uma embarcação, determinada em conformidade com a Convenção Internacional de Arqueação de 1969 e expressa num número inteiro sem unidade.

*Aplica-se a:* APA, APDL, APL, APS, APSS

#### **ATRASO MÉDIO POR MOVIMENTO (Calculado pelo GPERI)**

Número de minutos de atraso, que em média, cada movimento sofre.

*Fórmula:* Nº Minutos de Atraso / Movimentos controlados (avião)

*Aplica-se a:* NAV

#### **ATRASO MÉDIO POR VOO ATRASADO (Calculado pelo GPERI)**

Número de minutos de atraso, que em média, cada voo atrasado sofre.

*Fórmula:* Nº Minutos de Atraso / Nº Total de Voos

*Aplica-se a:* NAV

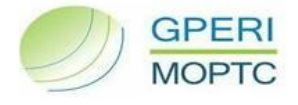

### <span id="page-4-0"></span>**B**

#### **BAGAGEM EXTRAVIADA POR 1000 PAX.**

Número de malas extraviadas em voos TAP por cada 1000 passageiros.

*Aplica-se a:* TAP

# <span id="page-4-1"></span>**C**

#### **CARGA CONTENTORIZADA (TEU)**

Número de contentores com ou sem carga movimentados no período em análise, expresso em TEUS (unidade equivalente a um contentor de 20 pés).

*Aplica-se a:* APA, APDL, APL, APS, APSS

#### **CARGA ORIGINADA DE/OU PARA ESPANHA**

Encontra-se expresso em:

- **TONELADAS -** Total em toneladas de carga carregada ou descarregada no porto, através de tráfego portuário, e que teve como origem ou terá como destino Espanha;
- **TOTAL (%)**  Percentagem de carga carregada ou descarregada no porto, através de tráfego portuário, e que teve como origem ou terá como destino Espanha, face ao total de carga movimentada.
	- *Fórmula:* Soma carga carregada e descarregada originada em ou destinada a Espanha / Carga total carregada e descarregada no porto *Aplica-se a:* APA, APDL, APS, APSS

#### **CARGA RoRo**

Número de unidades movimentadas através do terminal Roll-in Roll-out.

*Aplica-se a:* APSS

#### **CARRUAGEM QUILÓMETRO (Metropolitano)**

Somatório do número de quilómetros que cada carruagem percorreu, durante o período em análise.

*Fórmula:* ∑ Carruagem X Nº quilómetros percorridos

*Aplica-se*  ML, MP

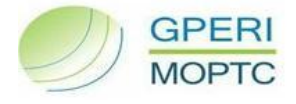

#### **COMBOIOS DE MERCADORIAS REALIZADOS**

Número de comboios de mercadorias realizados, no período em análise.

*Aplica-se a:* REFER

#### **COMBOIOS DE PASSAGEIROS REALIZADOS**

Número de comboios de passageiros realizados, no período em análise.

*Aplica-se a:* REFER

#### **COMBOIOS QUE RESPEITARAM ATRASO MÁXIMO**

Número total de comboios que respeitaram o intervalo entre comboios, com atraso máximo de 1 minuto.

*Aplica-se a:* CP, ML

#### **COMBOIOS QUILÓMETRO (CK)**

Número de quilómetros percorridos pelos comboios no período em análise.

*Fórmula:* ∑ Comboio X Nº quilómetros percorridos

*Aplica-se a:* CP, CP CARGA, REFER

#### **COMBOIOS REALIZADOS**

Número total de comboios realizados no período em análise.

*Aplica-se a:* CP, ML

#### **COMBUSTÍVEL ADQUIRIDO**

Total de combustível adquirido, no período em análise.

*Aplica-se a:* TAP

#### **CONSUMO TOTAL DA FROTA**

Consumo total efectuado pela frota de veículos. Encontra-se dividido em consumo de gasóleo, gás e KW.

*Aplica-se a:* CARRIS, STCP

#### **CONSUMO DE GASÓLEO**

Consumo total de gasóleo efectuado pela frota.

*Aplica-se a:* TRANSTEJO E SOFLUSA

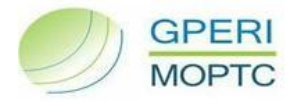

#### **CONTRATOS**

Número de contratos de arrendamento em vigor no fim do período em análise, por tipo de uso (Escritórios, Armazéns, Restauração e Bebidas, Clubes e Instituições, Terrenos, Espaços Comerciais e Outros).

*Aplica-se a:* APL, APSS

#### **CORREIO**

Toneladas de correio transportadas nos voos durante o período em análise.

*Aplica-se a:* ANA, ANAM, TAP

#### **CORREIO AZUL NÃO ENTREGUE ATÉ 10 DIAS ÚTEIS**

Percentagem de correio azul não entregue ao destinatário até 10 dias úteis.

*Aplica-se a:* CTT – Correios de Portugal

#### **CORREIO NORMAL NÃO ENTREGUE ATÉ 15 DIAS ÚTEIS**

Percentagem de correio normal não entregue ao destinatário até 15 dias úteis.

*Aplica-se a:* CTT – Correios de Portugal

### <span id="page-6-0"></span>**D**

#### **DEMORA DE ENCAMINHAMENTO NA ENCOMENDA NOMAL (D+3)**

Percentagem de entregas de encomendas feitas num prazo superior a 3 dias úteis.

*Aplica-se*  CTT – Correios de Portugal

#### **DEMORA DE ENCAMINHAMENTO NO CORREIO AZUL (D+1) - Continente**

Percentagem de entregas de correio azul feitas num prazo superior a 1 dias útil.

*Aplica-se a:* CTT – Correios de Portugal

#### **DEMORA DE ENCAMINHAMENTO NO CORREIO AZUL (D+2) – CAM**

Percentagem de entregas de correio azul feitas num prazo superior a 2 dias úteis.

*Aplica-se a:* CTT – Correios de Portugal

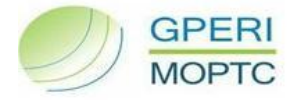

#### **DEMORA DE ENCAMINHAMENTO NO CORREIO NORMAL (D+3)**

Percentagem de entregas de correio normal feitas num prazo superior a 3 dias úteis.

*Aplica-se a:* CTT – Correios de Portugal

#### **DEMORA DE ENCAMINHAMENTO NO CORREIO TRANSFRONTEIRIÇO INTRACOMUNITÁRIO (D+3)**

Percentagem de entregas de correio transfronteiriço intercomunitário feitas num prazo superior a 3 dias úteis.

*Aplica-se a:* CTT – Correios de Portugal

**DEMORA DE ENCAMINHAMENTO NO CORREIO TRANSFRONTEIRIÇO INTRACOMUNITÁRIO (D+5)** Percentagem de entregas de correio transfronteiriço intercomunitário feitas num prazo superior a 5 dias úteis.

*Aplica-se a:* CTT – Correios de Portugal

#### **DEMORA DE ENCAMINHAMENTO NOS JORNAIS E PUBLICAÇÕES PERIÓDICAS (D+3)**

Percentagem de entregas de jornais e publicações feitas num prazo superior a 3 dias úteis.

*Aplica-se a:* CTT – Correios de Portugal

#### **DENSIDADE DE PN POR KM**

Número de passagens de nível por quilómetro de rede em exploração.

Fórmula: ΣPN / Quilómetros de Rede em Exploração

*Aplica-se a:* REFER

#### **DISPONIBILIDADE DO MATERIAL CIRCULANTE EM HORA DE PONTA**

Percentagem média da totalidade da frota de carruagens disponíveis para utilização durante as horas de ponta (Manhã - das 7:30 às 9:30 e Tarde - das 17:00 às 20:00).

*Fórmula:* (Nº carruagens disponíveis em hora de ponta / Nº total de carruagens da frota) x 100 *Aplica-se*  ML, MP

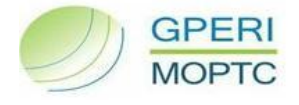

### <span id="page-8-0"></span>**E**

#### **ENCARGOS COM COMBUSTÍVEL**

Encargo total com combustível durante o período analisado (reflectindo FX e potenciais coberturas de risco).

*Aplica-se a:* TAP

#### **ESTAÇÕES**

Número de estações ao serviço dos passageiros, no período em análise.

*Aplica-se a:* CP, ML, MP

#### **ESTAÇÕES DE CORREIO**

Número de estações de correio existentes no período em análise.

*Aplica-se a:* CTT – Correios de Portugal

#### **EVENTOS**

Número total de eventos realizados no Porto de Lisboa, durante o período em análise.

*Aplica-se a:* APL

#### **EXTENSÃO DA REDE**

Número de quilómetros que compõem a rede.

*Aplica-se a:* CARRIS, STCP, ML, MP, REFER, TRANSTEJO E SOFLUSA

#### **EXTENSÃO DE VIA EM EXPLORAÇÃO**

Comprimento, medido em quilómetros das vias das linhas da rede ferroviária em exploração. Para linhas com vias múltiplas devem ser contabilizados e adicionados os quilómetros de cada uma das vias que compõem, total ou parcialmente essas linhas.

*Aplica-se a:* REFER

#### **EXTENSÃO DO CAIS**

Dimensão do Cais.

*Aplica-se a:* APA

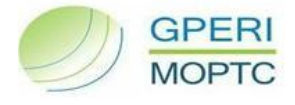

### <span id="page-9-0"></span>**F**

#### **FROTA DE AVIÕES**

Número total de aviões que compõem a frota, dividido por tipo de avião.

*Aplica-se a:* TAP

#### **FROTA DE COMBOIOS**

Total de comboios que compõem a frota. Encontra-se dividido em material de tracção e material rebocado.

*Aplica-se a:* CP

#### **FROTA DE NAVIOS**

A frota de navios encontra-se dividida em navios totais e navios operacionais. Navios totais são o número total de embarcações que compõem a frota.

Navios operacionais são o número de navios que estão operacionais, no fim do período em análise.

*Aplica-se a:* TRANSTEJO E SOFLUSA

#### **FROTA DE VEÍCULOS DE TRANSPORTE**

Número total de veículos afectos ao transporte (incluindo veículos em reparação, etc) que estão ao serviço da empresa no fim do período em análise.

*Aplica-se a:* CARRIS, STCP

### <span id="page-9-1"></span>**G**

#### **GASÓLEO CONSUMIDO/ HORA DE SER... (Calculado pelo GPERI)**

Número de litros de gasóleo consumido por hora de serviço (média).

*Fórmula:* Gasóleo consumido (litros) / Horas de Serviço

*Aplica-se a:* TRANSTEJO E SOFLUSA

#### **GASTOS OPERACIONAIS POR CK (Calculado pelo GPERI)**

Gasto operacional médio por comboio quilómetro no período em análise.

*Fórmula:* Gastos operacionais / Comboio quilómetro (CK)

*Aplica-se a:* CP, CP CARGA, REFER

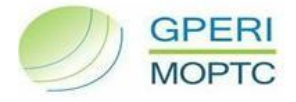

#### **GASTOS OPERACIONAIS POR ESTAÇÕES DE CORREIO (Calculado pelo GPERI)**

Gastos operacionais por estação de correio.

*Fórmula:* Gastos operacionais / Estações de correio

*Aplica-se a:* CTT

#### **GASTOS OPERACIONAIS POR KM CONTROLADO (Calculado pelo GPERI)**

Custo médio de cada quilómetro controlado.

*Fórmula:* Gastos Operacionais / Movimentos Controlados (avião)

*Aplica-se a:* NAV

#### **GASTOS OPERACIONAIS POR LKO (Calculado pelo GPERI)**

Custos operacionais pelos lugares oferecidos por cada km percorrido durante o período em análise.

*Fórmula:* Gastos Operacionais / Lugares quilómetros oferecidos (LKO)

*Aplica-se a:* CARRIS, STCP, CP, ML, MP, TRANSTEJO, SOFLUSA

#### **GASTOS OPERACIONAIS POR PKT (Calculado pelo GPERI)**

Gasto operacional médio por passageiro quilómetro no período em análise.

*Fórmula:* Gastos operacionais / Passageiros quilómetros transportados (PKT)

*Aplica-se a:* CARRIS, STCP, CP, ML, MP, TRANSTEJO, SOFLUSA

#### **GRAU MÉDIO DE UTILIZAÇÃO DA CAPACIDADE DISPONÍVEL DA REDE**

Rácio entre a Capacidade utilizada da rede (Ck realizados) / Capacidade utilizável da rede (Ck utilizáveis).

*Fórmula:* Σ CK realizados (Directório + Anexo 1) / Σ CK utilizáveis

*Aplica-se a:* REFER

### <span id="page-10-0"></span>**H**

#### **HORAS DE SERVIÇO**

Número de horas em que os navios estão em deslocação comercial (incluindo tempo de paragem no pontão).

*Aplica-se a:* TRANSTEJO E SOFLUSA

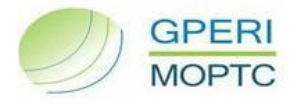

#### **HORAS DE VOO**

Horas de voo realizadas pela TAP na Rede Geral durante o período em análise. Compreende o tempo de voo entre o momento de descolagem e o momento da aterragem.

*Aplica-se a:* TAP

#### **HORAS VOO CONTROLADAS**

Soma das horas em que o total de movimentos esteve no sistema de tráfego aéreo.

<span id="page-11-0"></span>*Aplica-se a:* NAV

### **I**

#### **IDADE MÉDIA DA FROTA**

Número de anos que têm, em média, os aviões/veículos/navios afectos ao transporte ao serviço da empresa, no fim do período em análise.

*Fórmula:* ∑ Idade dos veículos / Nº de veículos *Aplica-se a:* TAP, CARRIS, STCP, TRANSTEJO E SOFLUSA

### <span id="page-11-1"></span>**L**

#### **LINHAS REGULARES DE CONTENTORES**

Número acumulado de linhas de contentores, que no ano em questão e até ao período em causa tenham tido actividade.

*Aplica-se a:* APA, APDL, APL, APS, APSS

#### **LINHAS REGULARES DE CRUZEIROS**

Número total de linhas regulares de cruzeiros com passagem no Porto de Lisboa.

*Aplica-se a:* APL

#### **LINHAS REGULARES DE RoRo**

Número acumulado de linhas de RoRo, que no ano em questão e até ao período em causa tenham tido actividade.

*Aplica-se a:* APSS

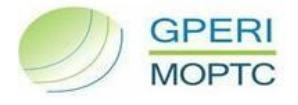

#### **LUGARES QUILÓMETRO OFERECIDOS (LKO)**

Número resultante do produto da lotação do veículo pela distância percorrida em cada trajecto, no período em análise. No modo ferroviário e fluvial está dividido por linhas e no rodoviário está dividido por tipo de veículo.

*Fórmula:* Lugares x Nº quilómetros percorridos *Aplica-se a:* TAP, CARRIS, STCP, CP, ML, MP, TRANSTEJO, SOFLUSA

<span id="page-12-0"></span>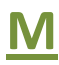

#### **MARGEM MÉDIA DE RETALHO (Calculado pelo GPERI)**

Receitas de retalho em proporção do total de vendas de retalho.

*Fórmula:* Receitas de retalho / Vendas de retalho

*Aplica-se a:* ANA, ANAM

#### **MINUTOS DE ATRASO**

Total de minutos de atraso, no período em análise.

*Aplica-se a:* NAV

#### **MOVIMENTO DE AERONAVES**

Número de aeronaves que efectuam aterragens e descolagens numa infra-estrutura aeroportuária e cada sobrevoo no espaço aéreo sob jurisdição nacional, no período em análise. Está dividido em movimentos regulares e não regulares.

Movimentos Regulares são todos os voos com horário regular, que resultam de um aumento de procura de tráfego.

Movimentos Não Regulares são todos os voos não incluídos em horários regulares, sem continuidade e frequência e destinados a satisfazer necessidades específicas de transporte de passageiros ou carga, mediante um contrato de fretamento.

*Aplica-se a:* ANA, ANAM

#### **MOVIMENTO DE MERCADORIAS**

Número de toneladas de carga transportada, no período em análise.

*Aplica-se a:* ANA, ANAM, TAP, CP CARGA, APA, APDL, APL, APS, APSS

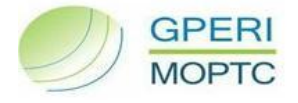

#### **MOVIMENTO NAVIOS DE CARGA**

Somatório de navios que escalaram o porto durante o período em análise para efectuar operações de carga e/ou descarga de mercadorias. Encontra-se dividido em navios de bandeira nacional e navios de bandeira estrangeira.

*Aplica-se a:* APA, APDL, APL, APS, APSS

#### **MOVIMENTO DE NAVIOS DE CRUZEIRO**

Volume de movimento de navios de cruzeiro no porto; expresso em número de navios e em número de passageiros que tiveram passagem no porto.

*Aplica-se a:* APL

#### **MOVIMENTO DE NAVIOS DE PASSAGEIROS**

Número total de navios que escalaram o porto durante o período em análise para efectuar operações de carga e/ou descarga de passageiros.

*Aplica-se a:* APA, APDL, APL, APSS

#### **MOVIMENTO DO PESCADO**

Total de toneladas de pescado, que passou pelo porto durante o período em análise.

*Aplica-se a:* APSS

#### **MOVIMENTO PASSAGEIROS PORTOS**

Número total de passageiros que passaram pelo porto, incluindo passageiros ao embarque, desembarque e trânsito.

*Aplica-se a:* APA, APDL, APL, APSS

#### **MOVIMENTO VEÍCULOS**

Número total de navios que escalaram o porto durante o período em análise para efectuar operações de carga e/ou descarga de passageiros.

*Aplica-se a:* APDL, APSS

#### **MOVIMENTOS AEROPORTUÁRIOS**

Total de aeronaves que efectuam aterragens e descolagens no período em análise.

*Aplica-se* 

NAV **[Voltar à selecção](#page-3-1)**

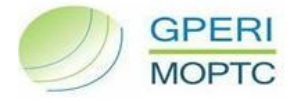

#### **MOVIMENTOS CONTROLADOS (avião)**

Total de tráfego doméstico, entradas e saídas do espaço aéreo e sobrevoos.

*Aplica-se a:* NAV

#### **MOVIMENTOS TRÁFEGO LOW COST (Calculado pelo GPERI)**

Percentagem de movimentos que pertencem a companhias de *Low Cost*.

*Fórmula:* Tráfego *low cost* / Movimentos de aeronaves (avião)

*Aplica-se*  ANA, ANAM

### <span id="page-14-0"></span>**N**

#### **NÁUTICA DE RECREIO**

A náutica de recreio encontra-se expressa em:

**LUGARES** - Número de lugares disponíveis para embarcações de recreio no fim do período em análise;

*Aplica-se a:* APA, APDL, APL, APS, APSS

**TAXA DE OCUPAÇÃO MÉDIA DAS DOCAS DE RECREIO** - Percentagem média de ocupação dos lugares disponíveis para embarcações de recreio.

*Fórmula:*  $(\Sigma \, N^{\circ})$  embarcações por dia/N<sup>o</sup> Lugares por dia) / N<sup>o</sup> de dias do período

*Aplica-se a:* APA, APDL, APL, APS, APSS

#### **Nº COMBOIOS BLOCO QUE RESPEITARAM ATRASO MÁXIMO**

Número total de comboios bloco (comboio de um só cliente que transporta, normalmente, só um tipo de mercadoria), que circularam com atraso máximo de 30 minutos.

*Aplica-se a:* CP CARGA

#### **Nº COMBOIOS MERCADORIAS QUE RESPEITARAM ATRASO MÁXIMO**

Número de comboios de mercadorias realizados com atraso inferior a 30 minutos.

*Aplica-se a:* REFER

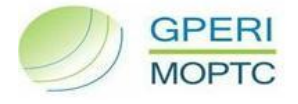

#### **Nº COMBOIOS PASSAGEIROS QUE RESPEITARAM ATRASO MÁXIMO**

Número de comboios de passageiros realizados com atraso inferior a 3 minutos nos urbanos e a 5 minutos para Pendulares e Longo Curso.

*Aplica-se a:* REFER

#### **Nº COMBOIOS PLANO QUE RESPEITARAM ATRASO MÁXIMO**

Número total de comboios plano (comboio de múltiplos clientes que, normalmente, transporta diversos tipos de mercadoria), que circularam com atraso máximo de 30 minutos.

*Aplica-se a:* CP CARGA

#### **Nº DE ACIDENTES EM PN**

Acidentes em passagens de nível resultantes de colhidas (peões) e colisões.

*Fórmula:*  $\sum$  Acidentes em PN

*Aplica-se a:* REFER

#### **Nº DE ACIDENTES SIGNIFICATIVOS POR CK**

Número de Acidentes Significativos ocorridos por CK realizado pelos Operadores na Rede Ferroviária Nacional (incluindo os comboios de serviço).

*Fórmula:*  $\Sigma$  Acidentes Significativos /  $\Sigma$  CK realizados (Directório + Anexo 1)

*Aplica-se a:* REFER

#### **Nº DE DESTINOS**

Para a ANA e ANAM, é o número total de destinos/origens a partir dos respectivos aeroportos. Para a TAP é o número de destinos para os quais a TAP voa através de voos TAP ou de parceiros.

*Aplica-se a:* ANA, ANAM, TAP

#### **Nº DE SAÍDAS DE LINHA POR KM (Calculado pelo GPERI)**

Número de situações em que se verificou a saída de linha de um comboio por cada milhão de quilómetros percorridos.

*Fórmula:* Nº de saídas de linha / Carruagens quilómetro (metropolitano)

*Aplica-se a:* MP

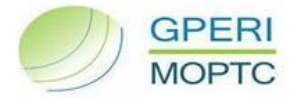

#### **Nº UNIDADES DE SERVIÇO TAXÁVEIS**

Total de unidades de serviço pelas quais foi cobrada uma taxa. Encontra-se dividido no RIV Stª Maria e no RIV Lisboa. Unidade de Serviço = 50 toneladas transportadas por cada 100 km.

*Aplica-se a:* NAV

#### **Nº VIAGENS PREVISTAS**

Número de viagens previstas no período em análise.

*Aplica-se a:* CARRIS, STCP, TRANSTEJO E SOFLUSA

#### **Nº VIAGENS REALIZADAS**

Número de viagens efectuadas no período em análise.

*Aplica-se a:* CARRIS, STCP, TRANSTEJO E SOFLUSA

### <span id="page-16-0"></span>**O**

#### **OCUPAÇÃO DA ÁREA ALOCADA FACE À ÁREA DISPONÍVEL**

Área total ocupada, em m<sup>2</sup>, face à área disponível.

Fórmula: Área arrendada (m<sup>2</sup>) / Área total disponível

*Aplica-se a:* APL

#### **OPERAÇÕES DE NAVIOS DE CRUZEIRO**

Estas operações encontram-se expressas em:

- **EM TRÂNSITO**  Número de operações de navios de cruzeiro nos quais o porto consta do seu itinerário;
- **TURNAROUND**  Número de operações de navios de cruzeiro em que o itinerário inicia ou acaba no porto.

*Aplica-se a:* APL

### <span id="page-16-1"></span>**P**

#### **PASSAGEIROS EM TRÂNSITO**

Total de passageiros em trânsito nos aeroportos, durante o período em análise.

*Aplica-se a:* ANA, ANAM

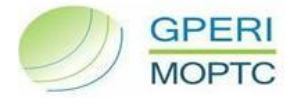

#### **PASSAGEIROS EU-NON SCHENGEN (Calculado pelo GPERI)**

Percentagem de passageiros que viajam fora do espaço Schengen no período em análise.

*Fórmula:* Passageiros EU-non Schengen / Passageiros Totais

*Aplica-se*  ANA, ANAM

#### **PASSAGEIROS EU-SCHENGEN (Calculado pelo GPERI)**

Percentagem de passageiros que viajam fora do espaço Schengen no período em análise.

*Fórmula:* Passageiros EU-Schengen / Passageiros Totais

*Aplica-se*  ANA, ANAM

#### **PASSAGEIROS INTERNACIONAL (Calculado pelo GPERI)**

Percentagem de passageiros transportados internacionalmente (todos os outros destinos) no período em análise.

*Fórmula:* Passageiros Internacional / Passageiros Totais

*Aplica-se*  ANA, ANAM

#### **PASSAGEIROS POR NAVIO (Calculado pelo GPERI)**

Número de passageiros por navio de passageiros.

*Fórmula:* Movimento passageiros porto / Movimento de navios de passageiros

*Aplica-se a:* APA, APDL, APL, APSS

#### **PASSAGEIROS QUILÓMETROS TRANSPORTADOS (PKT)**

Número de quilómetros percorridos pelos passageiros transportados, no período em análise. No modo ferroviário e fluvial está dividido por linhas e no rodoviário está dividido por tipo de veículo.

*Fórmula:* ∑ Passageiros x Nº quilómetros percorridos

*Aplica-se a:* TAP, CARRIS, STCP, CP, ML, MP, TRANSTEJO, SOFLUSA

#### **PASSAGEIROS TOTAIS**

Total de passageiros que passam pelos aeroportos durante o período em análise. Divide-se em:

- **PT - EU-NON SCHENGEN**  Número de passageiros que viajam fora do espaço Schengen no período em análise;
- **PT - EU-SCHENGEN**  Número de passageiros que viajam no espaço Schengen no período em análise; **[Voltar à selecção](#page-3-1)**

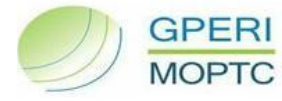

**PT - INTERNACIONAL** - Número de passageiros transportados internacionalmente (todos os outros destinos) no período em análise.

*Aplica-se a:* ANA, ANAM

#### **PASSAGEIROS TRANSPORTADOS (PT)**

Número de passageiros transportados, durante o período em análise (exclui o pessoal afecto ao serviço). No modo ferroviário e fluvial está dividido por linhas e no rodoviário está dividido por tipo de veículo.

*Aplica-se a:* TAP, CARRIS, STCP, CP, ML, MP, TRANSTEJO, SOFLUSA

#### **PERCENTAGEM DE NAVIOS BANDEIRA ESTRANGEIRA (Calculado pelo GPERI)**

Percentagem de navios de bandeira estrangeira que fazem escala no porto.

*Fórmula:* Navios de bandeira estrangeira / Movimento navios carga

*Aplica-se a:* APDL, APL, APS, APSS

#### **PERCENTAGEM DE NAVIOS DE CARGA (Calculado pelo GPERI)**

Percentagem de navios de carga que fazem escala no porto.

*Fórmula:* Movimento navios de carga / Movimento total de navios

*Aplica-se a:* APA, APDL, APL, APSS

#### **PERCENTAGEM DE VOOS ATRASADOS (Calculado pelo GPERI)**

Percentagem de voos que sofre um atraso da responsabilidade do controlo de tráfego aéreo.

*Fórmula:* Nº de voos atrasados / Nº Total de Voos

*Aplica-se a:* NAV

#### **PERCENTAGEM DE VOOS AO PERFIL DE VOO REQUERIDO (Calculado pelo GPERI)**

Percentagem de voos que vêem satisfeito o seu pedido de perfil de voo.

*Fórmula:* Nº voos ao perfil de voo requerido / Nº Total de Voos

*Aplica-se a:* NAV

#### **PERCURSO MÉDIO (Calculado pelo GPERI)**

Distância média percorrida pelos passageiros transportados no período em análise.

- *Fórmula:* Passageiros quilómetro transportados (PKT) / Passageiros Transportados (PT)
- *Aplica-se a:* TAP, CARRIS, STCP, CP, ML, MP, TRANSTEJO E SOFLUSA

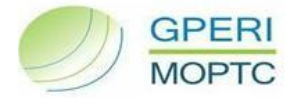

#### **PONTUALIDADE 15 MIN (Calculado pelo GPERI)**

Percentagem de voos com partidas até 15 minutos após a hora publicada no horário.

*Fórmula:* Voos pontuais (até 15 minutos) / Voos Realizados

*Aplica-se*  TAP

#### **PONTUALIDADE - CP (Calculado pelo GPERI)**

Quantidade de comboios realizados totalmente e cujo atraso no destino planeado é inferior a 3 minuto nos urbanos e 5 minutos nos de médio e longo curso.

*Fórmula:* Nº comboios que respeitaram atraso máximo / Nº comboios realizados

*Aplica-se a:* CP

#### **PONTUALIDADE - ML (Calculado pelo GPERI)**

Percentagem de comboios que respeitaram o intervalo entre comboios, com atraso máximo de 1 minuto.

*Fórmula:* Nº comboios que respeitaram atraso máximo / Nº comboios realizados

*Aplica-se a:* ML

#### **PONTUALIDADE COMBOIOS BLOCO (Calculado pelo GPERI)**

Percentagem de comboios bloco com atraso inferior a 30 minutos.

*Fórmula:* Nº comboios que respeitaram atraso máximo / Tráfego Comboios Bloco

*Aplica-se a:* CP CARGA

#### **PONTUALIDADE COMBOIOS DE MERCADORIAS (Calculado pelo GPERI)**

Percentagem de comboios realizados totalmente e cujo atraso no destino planeado é inferior a 30 minutos.

*Fórmula:* Nº comboios mercadorias que respeitaram atraso máximo / Comboios de Mercadorias Realizados

*Aplica-se a:* REFER

#### **PONTUALIDADE COMBOIOS DE PASSAGEIROS (Calculado pelo GPERI)**

Percentagem de comboios realizados totalmente e cujo atraso no destino planeado é inferior a 3 minutos nos urbanos e 5 minutos nos pendulares e longo curso.

*Fórmula:* Nº comboios passageiros que respeitaram atraso máximo / Comboios de Passageiros *Aplica-se a:* REFER

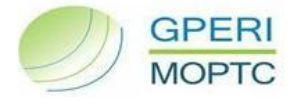

#### **PONTUALIDADE COMBOIOS PLANO (Calculado pelo GPERI)**

Percentagem de comboios plano com atraso inferior a 30 minutos.

*Fórmula:* Nº comboios que respeitaram atraso máximo / Tráfego Comboios Plano

*Aplica-se a:* CP CARGA

#### **POSTOS DE CORREIO**

Nº de postos de correio existentes no período em análise.

*Aplica-se a:* CTT – Correios de Portugal

#### **PREÇO MÉDIO DO COMBUSTÍVEL (Calculado pelo GPERI)**

Preço médio do combustível durante o período analisado.

*Fórmula:* Encargos com combustível / Combustível adquirido

*Aplica-se*  TAP

#### **PRODUTIVIDADE DO TRABALHO DOS NAVIOS**

Número de toneladas movimentadas, em média, por cada hora de operação da máquina/pórtico (tempo de operação inclui todo o tempo desde o início ao fim da operação, inclusivé *idle time*).

*Fórmula:* Nº total de toneladas movimentadas no porto / Nº total de horas de operação *Aplica-se a:* APA, APDL, APL, APS, APSS

### <span id="page-20-0"></span>**Q**

#### **QUALIDADE DA REDE TOTAL**

Índice de Qualidade da Rede (IQV) é obtido a partir das variações da aceleração do centro gravitacional dos veículos provocadas pelos defeitos de geometria de via detectados nas campanhas de inspecção realizadas periodicamente através da EM 120. Divide-se em Bom, Aceitável, Mau e Deficiente.

*Aplica-se a:* REFER

#### **QUILÓMETROS CONTROLADOS**

Total de quilómetros controlados em rota.

*Aplica-se a:* NAV

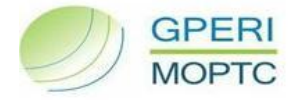

### <span id="page-21-0"></span>**R**

#### **RECEITAS DE RETALHO**

Total das receitas de retalho nos aeroportos, no período em análise.

*Aplica-se a:* ANA, ANAM

#### **RECEITA DE RETALHO POR PASSAGEIRO (Calculado pelo GPERI)**

Total de receitas de retalho por cada passageiro transportado.

*Fórmula:* Receitas de retalho / Passageiros Totais

*Aplica-se a:* ANA, ANAM

#### **RECEITA PAX/PKO'S (Calculado pelo GPERI)**

Mede a receita por passageiro por quilómetro oferecido.

*Fórmula:* Rendimentos Transporte / Lugares quilómetros oferecidos (LKO)

*Aplica-se a:* TAP

#### **RECLAMAÇÕES**

Número de reclamações recebidas pela empresa durante o período em análise.

*Aplica-se a:* CARRIS, STCP, CP, ML, MP, APA, APDL, APL, APS, APSS, TRANSTEJO E SOFLUSA

#### **RENDA MÉDIA**

Valor médio recebido por cada m<sup>2</sup> arrendado durante o período em análise, por tipo de uso (Escritórios, Armazéns, Restauração e Bebidas, Clubes e Instituições, Terrenos, Espaços Comerciais e Outros). Considera-se a área arrendada, que contribuiu para a receita de arrendamento.

*Aplica-se a:* APL, APSS

#### **RENDIMENTOS DE TAXA DE USO POR CK (Calculado pelo GPERI)**

Rendimentos de taxa de uso por cada comboio quilómetro, no período em análise.

*Fórmula:* Rendimentos operacionais / Comboio quilómetro (CK)

*Aplica-se a:* REFER

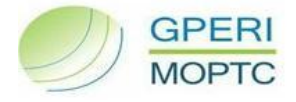

#### **RENDIMENTO DE TRANSPORTE POR PASSAGEIRO PAGO (Calculado pelo GPERI)**

Preço médio pago por cada passageiro com título pago.

*Fórmula:* Rendimentos de transporte / Passageiro transportado com título pago

*Aplica-se a:* ML

#### **RENDIMENTOS DE TRANSPORTE POR PKT (Calculado pelo GPERI)**

Rendimento de tráfego médio por passageiro quilómetro no período em análise.

*Fórmula:* Rendimentos transporte / Passageiros quilómetros transportados (PKT)

*Aplica-se a:* CARRIS, STCP, CP, ML, MP, TRANSTEJO, SOFLUSA

#### **RENDIMENTOS OPERACIONAIS POR CK (Calculado pelo GPERI)**

Rendimento operacional médio por comboio quilómetro no período em análise.

*Fórmula:* Rendimentos operacionais / Comboio quilómetro (CK)

*Aplica-se a:* CP, CP CARGA, REFER

#### **RENDIMENTOS OPERACIONAIS POR ESTAÇÕES DE CORREIO (Calculado pelo GPERI)**

Rendimentos operacionais gerados por estação de correio.

*Fórmula:* Rendimentos operacionais / Estações de correio

*Aplica-se a:* CTT

#### **RENDIMENTOS OPERACIONAIS POR LKO (Calculado pelo GPERI)**

Rendimentos operacionais por cada quilómetro percorrido com título pago durante o período em análise.

- *Fórmula:* Rendimentos Operacionais / Lugares quilómetros oferecidos (LKO)
- *Aplica-se a:* CARRIS, STCP, CP, ML, MP, TRANSTEJO, SOFLUSA

#### **RENDIMENTOS POR AERONAVE (Calculado pelo GPERI)**

Total de rendimento gerado por cada aeronave.

*Fórmula:* Rendimentos Aeronave / Movimento de aeronaves

*Aplica-se a:* ANA, ANAM

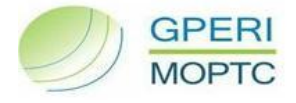

#### **RENDIMENTOS POR PASSAGEIRO (Calculado pelo GPERI)**

Total de rendimento gerado por cada passageiro.

*Fórmula:* Rendimentos Passageiros / Passageiros Totais

*Aplica-se a:* ANA, ANAM

#### **RENTABILIDADE DO MATERIAL CIRCULANTE (Calculado pelo GPERI)**

Produtividade económica por veículo, comboio ou carruagem.

*Fórmula:* Passageiros quilómetros transportados (PKT) / Comboio quilómetro (CK) ou Veículo quilómetro (VKM) ou Carruagem quilómetro

*Aplica-se a:* CARRIS, STCP, CP, ML, MP

#### **RENTABILIDADE DO MATERIAL CIRCULANTE - CP CARGA (Calculado pelo GPERI)**

Número de Toneladas Quilómetro por Comboio Quilómetro, durante o período em análise

*Fórmula:* Toneladas quilómetro (TK) / Comboio quilómetro (CK) *Aplica-se a:* CP CARGA

### <span id="page-23-0"></span>**S**

#### **SAÍDAS DE LINHA**

Número de situações em que se verificou a saída de linha de um comboio.

*Aplica-se a:* MP

#### **SERVIÇOS FINANCEIROS POSTAIS**

Número de operações efectuadas nos serviços financeiros postais.

*Aplica-se a:* CTT – Correios de Portugal

#### **SERVIÇOS FINANCEIROS POSTAIS POR ESTAÇÕES DE CORREIO (Calculado pelo GPERI)**

Serviços financeiros postais efectuados por estações de correio.

*Fórmula:* Serviços financeiros postais / Estações de correio

*Aplica-se a:* CTT – Correios de Portugal

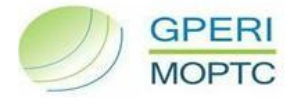

# <span id="page-24-0"></span>**T**

#### **TAXA DE ACIDENTES**

Número de acidentes registados com a frota por cada milhão de veículos quilómetro percorridos.

*Fórmula:* (Nº acidentes / veículos quilómetros (VKM)) X 100

*Aplica-se a:* CARRIS, STCP

#### **TAXA DE AVARIAS**

Número de avarias com impacto no cliente por cada dez mil veículos quilómetro percorridos.

- *Fórmula:* Nº avarias com impacto no cliente / veículos quilómetro (VKM)
- *Aplica-se a:* CARRIS, STCP

#### **TAXA DE CUMPRIMENTO (REGULARIDADE) (Calculado pelo GPERI)**

Percentagem das viagens planeadas que são efectivamente realizadas.

*Fórmula:* Nº viagens realizadas / Nº viagens previstas

*Aplica-se a:* TAP, CARRIS, STCP, TRANSTEJO E SOFLUSA

#### **TAXA DE CUMPRIMENTO (REGULARIDADE) – MP**

Percentagem das viagens programadas que são efectivamente realizadas, tendo em conta os atrasos e os adiantamentos registados à partida e chegada do terminal.

**Formula:**

\n
$$
AT = \frac{\sum_{\text{Limha}\_{1}}^{\text{Simha}\_{n}} \left\{ \frac{\sum_{\text{Limha}\_{1}}^{\text{Sv}\_{n}} \left[ \text{Atrasos}(\text{part}) + 2 * \text{Adianto}(\text{part}) + \text{Atrasos}(\text{cheg}) + 2 * \text{Adianto}(\text{cheg}) \right]}{\text{Tempo}\_{\text{Programado}\_{\text{de}\_{\text{V}}}} \right\}}}{N^{\circ} \text{de\}_{\text{V} \text{agens}\_{\text{Programadas}}}
$$

*Aplica-se a:* MP

#### **TAXA DE FRAUDE**

Percentagem de passageiros encontrados em fraude relativamente ao universo de passageiros fiscalizados.

*Fórmula:* Nº passageiros em fraude / Nº passageiros fiscalizados

*Aplica-se a:* CARRIS, STCP

#### **TAXA DE OCUPAÇÃO (***Load Factor***) (Calculado pelo GPERI)**

Percentagem média de ocupação dos veículos/navios/comboios da empresa durante o período em análise.

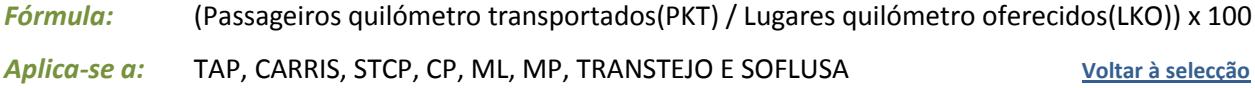

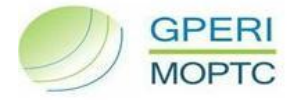

#### **TAXA DE RECLAMAÇÕES (Calculado pelo GPERI)**

Taxa de reclamações recebidas pela empresa durante o período em análise.

*Fórmula:* Nº de reclamações / Passageiros Transportados

*Aplica-se a:* CARRIS, STCP

#### **TAXA IMOBILIZAÇÃO/HORA DE PONTA**

Percentagem média de veículos imobilizados em hora de ponta por motivos de reparações ou outros durante as horas de ponta.

*Fórmula:* (Nº veículos imobilizados / Nº total veículos) X 100

*Aplica-se a:* CARRIS, STCP

#### **TEMPO MÉDIO DE PERMANÊNCIA DE NAVIO DE PASSAGEIROS**

Tempo médio de permanência em porto dos navios de passageiros (acostagem).

*Fórmula:* Tempo total de permanência dos navios de passageiros que entraram no porto / Nº total de navios de passageiros que entraram no porto

*Aplica-se a:* APA

#### **TEMPO MÉDIO DE RESPOSTA A RECLAMAÇÕES**

Número de dias úteis desde que a reclamação foi recebida até ter sido dada uma resposta.

*Aplica-se a:* APA, APDL, APL, APS, APSS

#### **TEMPOS MÉDIOS DO NAVIO EM PORTO**

Este indicador encontra-se dividido em:

- **TEMPO DE ACOSTAGEM**  Tempo que decorre desde a data/hora de atracação do navio num terminal, até à data/hora de desatracação do mesmo (inclui apenas navios que realizaram operações de carga e/ou descarga).
	- *Fórmula:* Tempo total de acostagem dos navios que entraram no porto / Nº total de navios que entraram no porto

*Aplica-se a:* APA, APDL, APL, APS, APSS

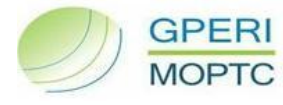

**TEMPO DE ESPERA** - Tempo médio desde que o navio entra na área de acesso à barra, aguardando autorização para entrar, até entrar efectivamente na barra.

*Fórmula:* Tempo total de espera dos navios que entraram no porto / Nº total de navios que entraram no porto

*Aplica-se a:* APA, APDL, APL, APS, APSS

**TEMPO DE MANOBRA DE ENTRADA** - Tempo médio desde que o navio entra na barra até à acostagem.

*Fórmula:* Tempo total de manobra de entrada dos navios que entraram no porto / Nº total de navios que entraram no porto

*Aplica-se a:* APA, APDL, APL, APS, APSS

#### **TEMPO MÉDIO EM FILA DE ESPERA INFERIOR A 10 MINUTOS**

Percentagem de ocorrências de atendimento nas Estações de Correio com tempo de espera inferior a 10 minutos.

*Fórmula:* (Clientes nas EC's que esperam <10 min / Total de clientes nas EC) X 100

*Aplica-se a:* CTT – Correios de Portugal

#### **TÍTULOS VENDIDOS**

Somatório dos títulos vendidos no fim do período em análise. Encontra-se dividido em Passes e Assinaturas, Pré-Comprados e Bilhetes Simples.

*Aplica-se a:* CARRIS, STCP, CP, ML, MP, TRANSTEJO E SOFLUSA

#### **TKBR**

Toneladas-Quilómetro-Brutas-Rebocadas: Somatório do número de quilómetros que cada tonelada bruta rebocada percorreu durante o período em análise. Entende-se por tonelada bruta rebocada, todas aquelas que contribuem para o peso total do comboio, excluindo as relativas ao material motor.

*Fórmula:* ∑ Peso do Comboio (Ton) X Nº quilómetros percorridos

*Aplica-se a:* CP CARGA

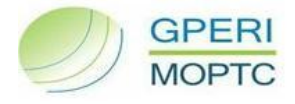

#### **TKBR/CK (Calculado pelo GPERI)**

Número de Toneladas-Quilómetro-Brutas-Rebocadas por comboio quilómetro, durante o período em análise.

*Fórmula:* TKBR / Comboio quilómetro (CK)

*Aplica-se a:* CP CARGA

#### **TONELADAS QUILÓMETRO (TK)**

Somatório do número de quilómetros que cada tonelada de carga percorreu durante o período em análise.

*Fórmula:* Tonelada de Carga X Nº quilómetros percorridos

*Aplica-se a:* CP CARGA

#### **TOTAL DE VOOS**

Total de voos efectuados, durante o período em análise.

*Aplica-se a:* NAV

#### **TRÁFEGO COMBOIOS BLOCO**

Número total de comboios bloco (comboio de um só cliente, que transporta, normalmente, só um tipo de mercadoria), que circularam durante o período em análise.

*Aplica-se a:* CP CARGA

#### **TRÁFEGO COMBOIOS PLANO**

Número total de comboios plano (comboio de múltiplos clientes que, normalmente, transporta diversos tipos de mercadoria), que circularam durante o período em análise.

*Aplica-se a:* CP CARGA

#### **TRÁFEGO DE CORREIO ENDEREÇADO**

Tráfego de objectos de correio endereçado.

*Aplica-se a:* CTT – Correios de Portugal

#### **TRÁFEGO DE CORREIO+ENCOMENDAS+EXPRESSO POR ESTAÇÕES DE CORREIO (Calculado pelo GPERI)**

Tráfego de correio, encomendas e expresso por estação de correio.

*Fórmula:* Tráfego de correio+encomendas+expresso /estações de correio

*Aplica-se a:* CTT – Correios de Portugal

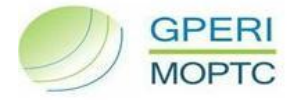

#### **TRÁFEGO DE CORREIO NÃO ENDEREÇADO**

Tráfego de objectos de correio não endereçado.

*Aplica-se a:* CTT – Correios de Portugal

#### **TRÁFEGO DE ENCOMENDAS E EXPRESSO**

Tráfego de objectos de encomendas e produtos expresso.

*Aplica-se a:* CTT – Correios de Portugal

#### **TRÁFEGO LOW COST**

Número de movimentos que pertencem a companhias de *Low Cost*.

*Aplica-se a:* ANA, ANAM

#### **TRANSPORTE DE VEÍCULOS**

Número de veículos transportados nos *Ferries* durante o período em análise.

*Aplica-se a:* TRANSTEJO

#### **TRANSACÇÕES PAYSHOP**

Número de transacções efectuadas no serviço *PayShop*.

*Aplica-se a:* CTT – Correios de Portugal

### <span id="page-28-0"></span>**U**

#### **UTILIZAÇÃO MÉDIA DIÁRIA**

Número total de horas diárias, de utilização de aviões.

*Aplica-se a:* TAP

### <span id="page-28-1"></span>**V**

#### **VEÍCULOS QUILÓMETROS (VKM)**

Somatório de número de quilómetros percorridos pela totalidade das viaturas de serviço público durante o período em análise. Está dividido por tipo de veículo (autocarro a gasóleo, autocarro a gás e eléctricos).

*Fórmula:* Veículo X Nº quilómetros percorridos

*Aplica-se a:* CARRIS, STCP

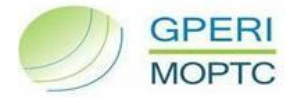

#### **VELOCIDADE MÉDIA DE EXPLORAÇÃO**

Velocidade média em que cada veículo/comboio circula.

*Fórmula:*  $\Sigma$  Quilómetros percorridos veículo ou comboio /  $\Sigma$ horas serviço veículo

*Aplica-se a:* CARRIS, STCP, CP, ML, MP

#### **VENDAS DE RETALHO**

Total das vendas de retalho nos aeroportos, no período em análise.

*Aplica-se a:* ANA, ANAM

#### **VENDAS DE RETALHO POR PASSAGEIRO (Calculado pelo GPERI)**

Total de vendas de retalho nos aeroportos por cada passageiro transportado.

*Fórmula:* Vendas de retalho / Passageiros Totais

*Aplica-se a:* ANA, ANAM

#### **VKM POR FROTA DE VEÍCULOS (Calculado pelo GPERI)**

Número de veículos quilómetros por frota de veículos.

*Fórmula:* Veículos Quilómetros (VKM) / Frota de Veículos

*Aplica-se a:* CARRIS, STCP

#### **VOOS AO PERFIL DE VOO REQUERIDO**

Número de voos que vêem satisfeito o seu pedido de perfil de voo.

*Aplica-se a:* NAV

#### **VOOS ATRASADOS**

Total de voos que sofre um atraso da responsabilidade do controlo de tráfego aéreo.

*Aplica-se a:* NAV

#### **VOOS/SERVIÇOS PLANEADOS**

Total de voos planeados, no período em análise.

*Aplica-se a:* TAP

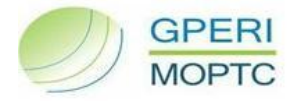

#### **VOOS PONTUAIS (ATÉ 15 MINUTOS)**

Total de voos com partidas até 15 minutos após a hora publicada no horário.

*Aplica-se a:* TAP

#### **VOOS/SERVIÇOS REALIZADOS**

Total de voos realizados, no período em análise.

*Aplica-se a:* TAP

### <span id="page-30-0"></span>**W**

#### **WLUs (Calculado pelo GPERI)**

*Work Load Units*: medida de comparação de carga com passageiros.

*Fórmula:* (Passageiros Totais - Passageiros Trânsito + Movimento Mercadorias) / 100

*Aplica-se a:* ANA, ANAM

### <span id="page-30-1"></span>**Y**

#### **YIELD PAX - REDE GERAL (Calculado pelo GPERI)**

Preço médio pago por passageiro por quilómetro voado na Rede Geral TAP.

*Fórmula:* Rendimentos Transporte / Passageiros quilómetros transportados (PKT)

*Aplica-se a:* TAP

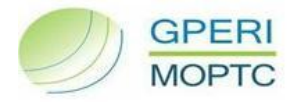

### <span id="page-31-0"></span>**2. RECURSOS HUMANOS**

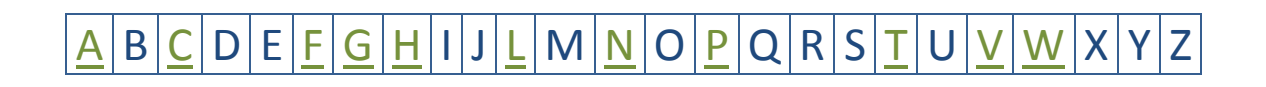

### <span id="page-31-1"></span>**A**

#### **ABSENTISMO**

Número de horas de ausência e total de horas trabalháveis, para cálculo da taxa de absentismo no período em análise.

*Aplica-se a:* ANA, ANAM, EDAB, NAER, NAV, TAP, CARRIS, STCP, CP, CP CARGA, ML, MP, RAVE, REFER, APA, APDL, APL, APS, APSS, TRANSTEJO, SOFLUSA, CTT, Estradas de Portugal

## <span id="page-31-2"></span>**C**

#### **CARGA SALARIAL (Calculado pelo GPERI)**

Percentagem dos gastos com pessoal que se encontram cobertos pelas vendas e prestações de serviços.

- *Fórmula:* Gastos com pessoal / Vendas+Prestações de serviço
- *Aplica-se a:* ANA, ANAM, EDAB, NAER, NAV, TAP, CARRIS, STCP, CP, CP CARGA, ML, MP, RAVE, REFER, APA, APDL, APL, APS, APSS, TRANSTEJO, SOFLUSA, CTT, Estradas de Portugal

#### **CK POR COLABORADOR MÉDIO (Calculado pelo GPERI)**

Número de comboios quilómetro por colaborador médio.

*Fórmula:* Comboios quilómetro / Nº colaboradores médio

<span id="page-31-3"></span>*Aplica-se a:* CP, CP CARGA, REFER

### **F**

#### **FORMAÇÃO**

Número total de horas dispendidas em formação, número total de participantes e custo, durante o período em análise.

*Aplica-se a:* ANA, ANAM, EDAB, NAER, NAV, TAP, CARRIS, STCP, CP, CP CARGA, ML, MP, RAVE, REFER, APA, APDL, APL, APS, APSS, TRANSTEJO, SOFLUSA, CTT, Estradas de Portugal

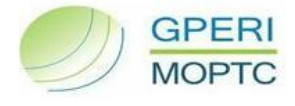

# <span id="page-32-0"></span>**G**

#### **GASTOS COM PESSOAL POR COLABORADORES MÉDIO (Calculado pelo GPERI)**

Gastos com pessoal efectuados por colaborador médio.

*Fórmula:* Gastos com pessoal / Nº colaboradores médio

*Aplica-se a:* ANA, ANAM, EDAB, NAER, NAV, TAP, CARRIS, STCP, CP, CP CARGA, ML, MP, RAVE, REFER, APA, APDL, APL, APS, APSS, TRANSTEJO, SOFLUSA, CTT, Estradas de Portugal

## <span id="page-32-1"></span>**H**

#### **HORAS FORMAÇÃO POR COLABORADORES MÉDIO (Calculado pelo GPERI)**

Percentagem de horas de formação efectuada, no período em análise.

- *Fórmula:* Horas formação / Nº colaboradores médio
- *Aplica-se a:* ANA, ANAM, EDAB, NAER, NAV, TAP, CARRIS, STCP, CP, CP CARGA, ML, MP, RAVE, REFER, APA, APDL, APL, APS, APSS, TRANSTEJO, SOFLUSA, CTT, Estradas de Portugal

#### **HORAS TRABALHADAS DO PESSOAL TRIPULANTE**

Número total de horas trabalhadas do pessoal tripulante no período em análise.

*Fórmula:* Horas trabalhadas = Horas trabalháveis - Horas ausência + Horas Extra

*Aplica-se a:* CARRIS, STCP

# <span id="page-32-2"></span>**L**

#### **LKO POR COLABORADOR MÉDIO (Calculado pelo GPERI)**

Número de lugares quilómetros oferecidos por colaborador médio.

*Fórmula:* Lugares quilómetros oferecidos (LKO) / Nº colaboradores médio

*Aplica-se a:* TAP, CP, ML, MP, TRANSTEJO, SOFLUSA

#### **LKO POR COLABORADOR MÉDIO - RODOVIARIO (Calculado pelo GPERI)**

Número de lugares quilómetros oferecidos por número médio de tripulantes.

*Fórmula:* Lugares quilómetros oferecidos (LKO) / Nº médio de tripulantes

*Aplica-se a:* CARRIS, STCP

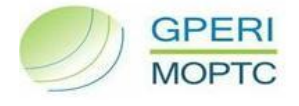

### <span id="page-33-0"></span>**N**

#### **Nº DE COLABORADORES MÉDIO**

Número médio de colaboradores que se encontram efectivamente a exercer funções na empresa ao longo do período em análise.

 $\sigma$  (efectivos início mês $_i+$  efectivos fim mês $_i+\cdots+$  efectivos início mês $_n+$ efectivos fim mês $_n)/2$ *Fórmula:*

*Aplica-se a:* ANA, ANAM, EDAB, NAER, NAV, TAP, CARRIS, STCP, CP, CP CARGA, ML, MP, RAVE, REFER, APA, APDL, APL, APS, APSS, TRANSTEJO, SOFLUSA, CTT, Estradas de Portugal

#### **Nº DE HORAS EM SERVIÇO AO CLIENTE**

Número total de horas em serviço ao cliente no período em análise.

*Aplica-se a:* CARRIS, STCP

#### **Nº DE MOVIMENTOS CONTROLADOS POR CTA (Calculado pelo GPERI)**

Número de movimentos controlados por média de controladores de tráfego aéreo.

*Fórmula:* Nº Movimentos controlados / Nº médio de CTA's

*Aplica-se a:* NAV

#### **Nº DE QUILÓMETROS CONTROLADOS POR CTA (Calculado pelo GPERI)**

Número de quilómetros controlados por média de controladores de tráfego aéreo.

*Fórmula:* Nº de quilómetros controlados / Nº médio de CTA's

*Aplica-se a:* NAV

#### **Nº EFECTIVOS NO FINAL DO PERÍODO**

Número total de efectivos que pertencem à empresa no final do período em análise. Encontra-se dividido em:

- **Quadro** Número total de efectivos que pertencem ao quadro da empresa, incluindo os  $\bullet$ trabalhadores que estão cedidos a outras empresas;
- **Quadro – Cedidos a outras empresas** Número total de efectivos que estão cedidos a outras empresas;
- **Contratados a termo** Número total de efectivos contratados a termo a prestar serviço na empresa; **[Voltar à selecção](#page-31-0)**

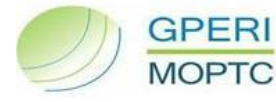

- **Requisitados** Número total de efectivos requisitados a outras empresas a prestar serviço na empresa.
- *Aplica-se a:* ANA, ANAM, EDAB, NAER, NAV, TAP, CARRIS, STCP, CP, CP CARGA, ML, MP, RAVE, REFER, APA, APDL, APL, APS, APSS, TRANSTEJO, SOFLUSA, CTT, Estradas de Portugal

### <span id="page-34-0"></span>**P**

#### **PASSAGEIROS POR COLABORADOR MÉDIO (Calculado pelo GPERI)**

Número de passageiros por colaborador médio.

*Fórmula:* Movimento passageiros portos (nº) / Nº colaboradores médio

*Aplica-se a:* APDL, APL

#### **PKT POR COLABORADOR MÉDIO (Calculado pelo GPERI)**

Número de passageiros quilómetro transportados por colaborador médio.

- *Fórmula:* Passageiros quilómetro transportados (PKT) / Nº colaboradores médio
- *Aplica-se a:* CP, ML, MP, TRANSTEJO, SOFLUSA

#### **PKT POR COLABORADOR MÉDIO - RODOVIARIO (Calculado pelo GPERI)**

Número de passageiros quilómetro transportados por número médio de tripulantes.

*Fórmula:* Passageiros quilómetro transportados (PKT) / Nº médio de tripulantes

*Aplica-se a:* CARRIS, STCP

# <span id="page-34-1"></span>**T**

#### **TAXA APROVEITAMENTO DO PESSOAL TRIPULANTE (Calculado pelo GPERI)**

Percentagem das horas trabalhadas em que o pessoal tripulante está efectivamente ao serviço do cliente.

*Fórmula:* Nº de horas em serviço ao cliente / Horas trabalhadas do pessoal tripulante

*Aplica-se*  CARRIS, STCP

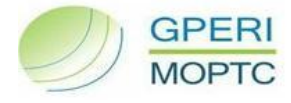

#### **TAXA DE ABSENTISMO (Calculado pelo GPERI)**

Percentagem de faltas, em média, no período.

- *Fórmula:* Total de Horas de ausência / Total de Horas trabalháveis
- *Aplica-se a:* ANA, ANAM, EDAB, NAER, NAV, TAP, CARRIS, STCP, CP, CP CARGA, ML, MP, RAVE, REFER, APA, APDL, APL, APS, APSS, TRANSTEJO, SOFLUSA, CTT, Estradas de Portugal

#### **TAXA DE EFECTIVOS CONTRATADOS A TERMO (Calculado pelo GPERI)**

Percentagem de trabalhadores contratados a termo certo.

- *Fórmula:* Nº efectivos contratados a termo / Nº efectivos total
- *Aplica-se a:* ANA, ANAM, EDAB, NAER, NAV, TAP, CARRIS, STCP, CP, CP CARGA, ML, MP, RAVE, REFER, APA, APDL, APL, APS, APSS, TRANSTEJO, SOFLUSA, CTT, Estradas de Portugal

#### **TAXA DE EFECTIVOS DO QUADRO (Calculado pelo GPERI)**

Percentagem de trabalhadores que são efectivos do quadro.

- *Fórmula:* Nº efectivos do quadro / Nº efectivos total
- *Aplica-se a:* ANA, ANAM, EDAB, NAER, NAV, TAP, CARRIS, STCP, CP, CP CARGA, ML, MP, RAVE, REFER, APA, APDL, APL, APS, APSS, TRANSTEJO, SOFLUSA, CTT, Estradas de Portugal

#### **TAXA DE PARTICIPAÇÃO EM FORMAÇÃO (Calculado pelo GPERI)**

Número de trabalhadores abrangidos por acções de formação profissional por colaboradores médio.

- *Fórmula:* Nº de participantes / Nº colaboradores médio
- *Aplica-se a:* ANA, ANAM, EDAB, NAER, NAV, TAP, CARRIS, STCP, CP, CP CARGA, ML, MP, RAVE, REFER, APA, APDL, APL, APS, APSS, TRANSTEJO, SOFLUSA, CTT, Estradas de Portugal

#### **TAXA DE TRABALHO SUPLEMENTAR (Calculado pelo GPERI)**

Percentagem de horas de trabalho suplementar efectuadas, no período em análise.

- *Fórmula:* Horas trabalho suplementar / Total de horas trabalháveis
- *Aplica-se a:* ANA, ANAM, EDAB, NAER, NAV, TAP, CARRIS, STCP, CP, CP CARGA, ML, MP, RAVE, REFER, APA, APDL, APL, APS, APSS, TRANSTEJO, SOFLUSA, CTT, Estradas de Portugal

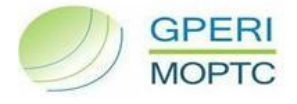

#### **TK POR COLABORADOR MÉDIO (Calculado pelo GPERI)**

Número de Toneladas quilómetro por colaborador médio.

*Fórmula:* Total de toneladas quilómetro (TK) / Nº de colaboradores médios

*Aplica-se a:* CP CARGA

#### **TONELADAS MOVIMENTADAS/COLABORADOR MÉDIO (Calculado pelo GPERI)**

Toneladas movimentadas por colaborador médio.

*Fórmula:* Movimento de mercadorias / Nº colaboradores médio

*Aplica-se a:* APA, APDL, APL, APS, APSS

#### **TRABALHO SUPLEMENTAR**

Trabalho efectuado fora do período normal de trabalho. É medido em horas e custos.

*Aplica-se a:* ANA, ANAM, EDAB, NAER, NAV, TAP, CARRIS, STCP, CP, CP CARGA, ML, MP, RAVE, REFER, APA, APDL, APL, APS, APSS, TRANSTEJO, SOFLUSA, CTT, Estradas de Portugal

# <span id="page-36-0"></span>**V**

#### **VKM POR COLABORADOR MÉDIO (Calculado pelo GPERI)**

Número de veículos quilómetros por colaborador médio.

*Fórmula:* Veículos Quilómetros (VKM) / Nº colaboradores médio

*Aplica-se a:* CARRIS, STCP

#### **VKM POR TRIPULANTE (Calculado pelo GPERI)**

Número de veículos quilómetros por tripulante.

*Fórmula:* Veículos Quilómetros (VKM) / Nº Tripulantes

*Aplica-se a:* CARRIS, STCP

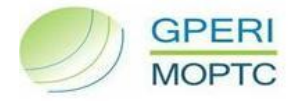

### <span id="page-37-0"></span>**W**

#### **WLU POR COLABORADOR MÉDIO (Calculado pelo GPERI)**

Número de *work load units* por colaborador médio.

*Fórmula:* WLU's / Nº colaboradores médio

*Aplica-se a:* ANA, ANAM

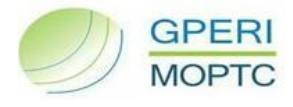

### **DEMONSTRAÇÕES FINANCEIRAS**

<span id="page-38-0"></span>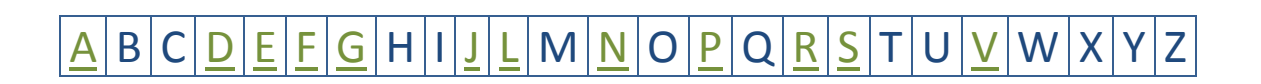

# <span id="page-38-1"></span>**A**

#### **ACRÉSCIMO (VARIAÇÃO) DA DIVIDA FINANCEIRA (Calculado pelo GPERI)**

Acréscimo da dívida financeira no período em análise.

- *Fórmula:* Novos financiamentos Amortizações liquidação de empréstimos
- *Aplica-se a:* ANA, ANAM, EDAB, NAER, NAV, TAP, CARRIS, STCP, CP, CP CARGA, ML, MP, RAVE, REFER, APA, APDL, APL, APS, APSS, TRANSTEJO, SOFLUSA, CTT, Estradas de Portugal

#### **ACTIVOS FIXOS TANGÍVEIS**

Integra os móveis ou imóveis, utilizados pela empresa na actividade operacional e não se destinem a ser vendidos ou transformados, com carácter de permanência superior a um ano.

*Aplica-se a:* ANA, ANAM, EDAB, NAER, NAV, TAP, CARRIS, STCP, CP, CP CARGA, ML, MP, RAVE, REFER, APA, APDL, APL, APS, APSS, TRANSTEJO, SOFLUSA, CTT, Estradas de Portugal

#### **AMORTIZAÇÕES DE CAPITAL (NO PERÍODO)**

Total das amortizações de capital efectuadas no período em análise.

*Aplica-se a:* ANA, ANAM, EDAB, NAER, NAV, TAP, CARRIS, STCP, CP, CP CARGA, ML, MP, RAVE, REFER, APA, APDL, APL, APS, APSS, TRANSTEJO, SOFLUSA, CTT, Estradas de Portugal

#### **ARTº 35º CSC (Calculado pelo GPERI)**

Percentagem do capital social na formação do capital próprio.

- *Fórmula:* Capital Próprio / Capital Social
- *Aplica-se a:* ANA, ANAM, EDAB, NAER, NAV, TAP, CARRIS, STCP, CP, CP CARGA, ML, MP, RAVE, REFER, APA, APDL, APL, APS, APSS, TRANSTEJO, SOFLUSA, CTT, Estradas de Portugal

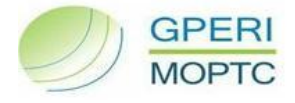

#### **AUTONOMIA FINANCEIRA (Calculado pelo GPERI)**

Percentagem do activo que está a ser financiada pelos capitais próprios.

- *Fórmula:* Capital Próprio / Activo
- *Aplica-se a:* ANA, ANAM, EDAB, NAER, NAV, TAP, CARRIS, STCP, CP, CP CARGA, ML, MP, RAVE, REFER, APA, APDL, APL, APS, APSS, TRANSTEJO, SOFLUSA, CTT, Estradas de Portugal

### <span id="page-39-0"></span>**D**

#### **DEBT TO EQUITY RATIO (Calculado pelo GPERI)**

Grau de cobertura do capital próprio relativamente ao passivo.

- *Fórmula:* Passivo / Capital Próprio
- *Aplica-se a:* ANA, ANAM, EDAB, NAER, NAV, TAP, CARRIS, STCP, CP, CP CARGA, ML, MP, RAVE, REFER, APA, APDL, APL, APS, APSS, TRANSTEJO, SOFLUSA, CTT, Estradas de Portugal

### <span id="page-39-1"></span>**E**

#### **EBIT/Vendas + Serviços prestados (Calculado pelo GPERI)**

Percentagem de vendas e prestações de serviços que concorre para a formação do EBIT.

*Fórmula:* EBIT / Vendas + serviços prestados

*Aplica-se a:* ANA, ANAM, EDAB, NAER, NAV, TAP, CARRIS, STCP, CP, CP CARGA, ML, MP, RAVE, REFER, APA, APDL, APL, APS, APSS, TRANSTEJO, SOFLUSA, CTT, Estradas de Portugal

#### **ENCARGOS COM A DIVIDA/EBITDA (Calculado pelo GPERI)**

Percentagem do EBITDA que contribui para os encargos com a dívida.

- *Fórmula:* Encargos com a dívida / EBITDA
- *Aplica-se a:* ANA, ANAM, EDAB, NAER, NAV, TAP, CARRIS, STCP, CP, CP CARGA, ML, MP, RAVE, REFER, APA, APDL, APL, APS, APSS, TRANSTEJO, SOFLUSA, CTT, Estradas de Portugal

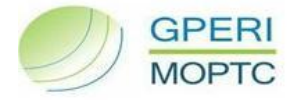

#### **ENCARGOS COM A DIVIDA (TOTAL) (Calculado pelo GPERI)**

Total de encargos financeiros com a dívida financeira.

- *Fórmula:* Juros e Gastos Suportados + Juros e Gastos Capitalizados
- *Aplica-se a:* ANA, ANAM, EDAB, NAER, NAV, TAP, CARRIS, STCP, CP, CP CARGA, ML, MP, RAVE, REFER, APA, APDL, APL, APS, APSS, TRANSTEJO, SOFLUSA, CTT, Estradas de Portugal

#### **ENDIVIDAMENTO (Calculado pelo GPERI)**

Percentagem de capital alheio utilizado no financiamento das actividades da entidade.

*Fórmula:* Passivo / Activo

*Aplica-se a:* ANA, ANAM, EDAB, NAER, NAV, TAP, CARRIS, STCP, CP, CP CARGA, ML, MP, RAVE, REFER, APA, APDL, APL, APS, APSS, TRANSTEJO, SOFLUSA, CTT, Estradas de Portugal

#### **ENDIVIDAMENTO BANCÁRIO (Calculado pelo GPERI)**

Percentagem do activo líquido que se encontra financiada.

- *Fórmula:* Financiamentos obtidos (total) / Activo liquido
- *Aplica-se a:* ANA, ANAM, EDAB, NAER, NAV, TAP, CARRIS, STCP, CP, CP CARGA, ML, MP, RAVE, REFER, APA, APDL, APL, APS, APSS, TRANSTEJO, SOFLUSA, CTT, Estradas de Portugal

#### **ESTRUTURA DO ENDIVIDAMENTO (Calculado pelo GPERI)**

Peso do endividamento corrente (até 12 meses) no endividamento total da entidade.

*Fórmula:* Passivo Corrente / Passivo

*Aplica-se a:* ANA, ANAM, EDAB, NAER, NAV, TAP, CARRIS, STCP, CP, CP CARGA, ML, MP, RAVE, REFER, APA, APDL, APL, APS, APSS, TRANSTEJO, SOFLUSA, CTT, Estradas de Portugal

### <span id="page-40-0"></span>**F**

#### **FUNDO DE MANEIO (Calculado pelo GPERI)**

Percentagem do activo corrente que cobre o passivo corrente.

*Fórmula:* (Capital próprio + Passivo corrente) - Activo não corrente

*Aplica-se a:* ANA, ANAM, EDAB, NAER, NAV, TAP, CARRIS, STCP, CP, CP CARGA, ML, MP, RAVE, REFER, APA, APDL, APL, APS, APSS, TRANSTEJO, SOFLUSA, CTT, Estradas de Portugal

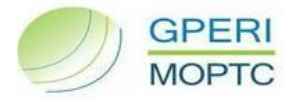

#### **FUNDO DE MANEIO/VENDAS + PRESTAÇÕES DE SERVIÇOS (Calculado pelo GPERI)**

Percentagem das vendas e prestação de serviços que contribui para o fundo de maneio.

- *Fórmula:* Fundo de Maneio / Vendas + Prestações de Serviços
- *Aplica-se a:* ANA, ANAM, EDAB, NAER, NAV, TAP, CARRIS, STCP, CP, CP CARGA, ML, MP, RAVE, REFER, APA, APDL, APL, APS, APSS, TRANSTEJO, SOFLUSA, CTT, Estradas de Portugal

### <span id="page-41-0"></span>**G**

#### **GASTOS COM PESSOAL**

Total de gastos com pessoal durante o período em análise.

*Aplica-se a:* ANA, ANAM, EDAB, NAER, NAV, TAP, CARRIS, STCP, CP, CP CARGA, ML, MP, RAVE, REFER, APA, APDL, APL, APS, APSS, TRANSTEJO, SOFLUSA, CTT, Estradas de Portugal

#### **GASTOS COM PESSOAL/EBITDA (Calculado pelo GPERI)**

Peso dos gastos com pessoal no resultado operacional.

- *Fórmula:* Gastos com pessoal / EBITDA
- *Aplica-se a:* ANA, ANAM, EDAB, NAER, NAV, TAP, CARRIS, STCP, CP, CP CARGA, ML, MP, RAVE, REFER, APA, APDL, APL, APS, APSS, TRANSTEJO, SOFLUSA, CTT, Estradas de Portugal

#### **GASTOS DE FUNCIONAMENTO**

Gastos Operacionais DR REFER IFRS + Gastos Operacionais incorridos afectos à actividade de investimento.

*Aplica-se a:* REFER

#### **GASTOS OPERACIONAIS**

Somatório dos gastos operacionais respeitantes ao período em análise.

*Aplica-se a:* ANA, ANAM, EDAB, NAER, NAV, TAP, CARRIS, STCP, CP, CP CARGA, ML, MP, RAVE, REFER, APA, APDL, APL, APS, APSS, TRANSTEJO, SOFLUSA, CTT, Estradas de Portugal

#### **GASTOS OPERACIONAIS/EBITDA (Calculado pelo GPERI)**

Peso dos gastos operacionais no resultado operacional.

*Fórmula:* Gastos Operacionais / EBITDA

*Aplica-se a:* ANA, ANAM, EDAB, NAER, NAV, TAP, CARRIS, STCP, CP, CP CARGA, ML, MP, RAVE, REFER, APA, APDL, APL, APS, APSS, TRANSTEJO, SOFLUSA, CTT, Estradas de Portugal

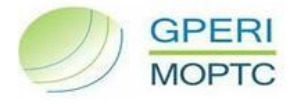

# <span id="page-42-0"></span>**J**

#### **JUROS E GASTOS SIMILARES CAPITALIZADOS (NO PERÍODO)**

Total dos juros e gastos capitalizados no período em análise. Encontra-se dividido em Juros, Comissões e Outros Gastos.

*Aplica-se a:* ANA, ANAM, EDAB, NAER, NAV, TAP, CARRIS, STCP, CP, CP CARGA, ML, MP, RAVE, REFER, APA, APDL, APL, APS, APSS, TRANSTEJO, SOFLUSA, CTT, Estradas de Portugal

#### **JUROS E GASTOS SIMILARES SUPORTADOS (NO PERÍODO)**

Total dos juros e gastos suportados no período em análise. Encontra-se dividido em Juros, Comissões e Outros Gastos.

*Aplica-se a:* ANA, ANAM, EDAB, NAER, NAV, TAP, CARRIS, STCP, CP, CP CARGA, ML, MP, RAVE, REFER, APA, APDL, APL, APS, APSS, TRANSTEJO, SOFLUSA, CTT, Estradas de Portugal

# <span id="page-42-1"></span>**L**

#### **LIQUIDAÇÃO DE EMPRÉSTIMOS (NO PERÍODO)**

Total das liquidações de empréstimos no período em análise.

*Aplica-se a:* ANA, ANAM, EDAB, NAER, NAV, TAP, CARRIS, STCP, CP, CP CARGA, ML, MP, RAVE, REFER, APA, APDL, APL, APS, APSS, TRANSTEJO, SOFLUSA, CTT, Estradas de Portugal

#### **LIQUIDEZ GERAL (Calculado pelo GPERI)**

Grau em que o passivo corrente (até 12 meses) está coberto pelo activo corrente.

*Fórmula:* Activo corrente / Passivo corrente

*Aplica-se a:* ANA, ANAM, EDAB, NAER, NAV, TAP, CARRIS, STCP, CP, CP CARGA, ML, MP, RAVE, REFER, APA, APDL, APL, APS, APSS, TRANSTEJO, SOFLUSA, CTT, Estradas de Portugal

### <span id="page-42-2"></span>**N**

#### **NOVOS FINANCIAMENTOS (NO PERÍODO)**

Total dos novos financiamentos obtidos no período em análise.

*Aplica-se a:* ANA, ANAM, EDAB, NAER, NAV, TAP, CARRIS, STCP, CP, CP CARGA, ML, MP, RAVE, REFER, APA, APDL, APL, APS, APSS, TRANSTEJO, SOFLUSA, CTT, Estradas de Portugal

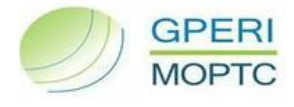

### <span id="page-43-0"></span>**P**

#### **PAY OUT RATIO**

Percentagem de dividendos distribuídos.

*Aplica-se a:* ANA, ANAM, EDAB, NAER, NAV, TAP, CARRIS, STCP, CP, CP CARGA, ML, MP, RAVE, REFER, APA, APDL, APL, APS, APSS, TRANSTEJO, SOFLUSA, CTT, Estradas de Portugal

#### **PESO DOS ENCARGOS FINANCEIROS CAPITALIZADOS (Calculado pelo GPERI)**

Peso dos encargos financeiros capitalizados no total dos encargos com a dívida.

- *Fórmula:* Juros e Gastos Capitalizados / (Juros e Gastos Suportados + Juros e Gastos
- Aplica-se a: ANA, ANAM, EDAB, NAER, NAV, TAP, CARRIS, STCP, CP, CP CARGA, ML, MP, RAVE, REFER, APA, APDL, APL, APS, APSS, TRANSTEJO, SOFLUSA, CTT, Estradas de Portugal

#### **PRAZO MÉDIO DE PAGAMENTOS**

Prazo médio de pagamentos no período em análise.

*Aplica-se a:* ANA, ANAM, EDAB, NAER, NAV, TAP, CARRIS, STCP, CP, CP CARGA, ML, MP, RAVE, REFER, APA, APDL, APL, APS, APSS, TRANSTEJO, SOFLUSA, CTT, Estradas de Portugal

#### **PRAZO MÉDIO DE RECEBIMENTOS**

Prazo médio de recebimentos no período em análise.

*Aplica-se a:* ANA, ANAM, EDAB, NAER, NAV, TAP, CARRIS, STCP, CP, CP CARGA, ML, MP, RAVE, REFER, APA, APDL, APL, APS, APSS, TRANSTEJO, SOFLUSA, CTT, Estradas de Portugal

### <span id="page-43-1"></span>**R**

#### **RENTABILIDADE BRUTA DO ACTIVO (Calculado pelo GPERI)**

Grau de remuneração do investimento total proporcionado pelo resultado antes de depreciações, gastos de financiamento e impostos.

*Fórmula:* EBITDA / Activo

*Aplica-se a:* ANA, ANAM, EDAB, NAER, NAV, TAP, CARRIS, STCP, CP, CP CARGA, ML, MP, RAVE, REFER, APA, APDL, APL, APS, APSS, TRANSTEJO, SOFLUSA, CTT, Estradas de Portugal

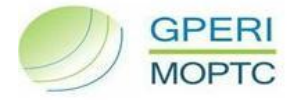

#### **RENTABILIDADE DO CAPITAL PRÓPRIO (Calculado pelo GPERI)**

Percentagem de resultados gerados com o montante de capital dos accionistas/sócios.

- *Fórmula:* Resultado Líquido do período / Capital Próprio
- *Aplica-se a:* ANA, ANAM, EDAB, NAER, NAV, TAP, CARRIS, STCP, CP, CP CARGA, ML, MP, RAVE, REFER, APA, APDL, APL, APS, APSS, TRANSTEJO, SOFLUSA, CTT, Estradas de Portugal

#### **RENTABILIDADE LÍQUIDA DAS VENDAS E SERVIÇOS PRESTADOS (Calculado pelo GPERI)**

Percentagem de vendas e serviços prestados que formam o resultado líquido da entidade.

- *Fórmula:* Resultado Líquido do período / Vendas e serviços prestados
- *Aplica-se a:* ANA, ANAM, EDAB, NAER, NAV, TAP, CARRIS, STCP, CP, CP CARGA, ML, MP, RAVE, REFER, APA, APDL, APL, APS, APSS, TRANSTEJO, SOFLUSA, CTT, Estradas de Portugal

#### **RENTABILIDADE LÍQUIDA DO ACTIVO (Calculado pelo GPERI)**

Grau de remuneração líquida do investimento total.

- *Fórmula:* Resultado Líquido do período / Activo
- *Aplica-se a:* ANA, ANAM, EDAB, NAER, NAV, TAP, CARRIS, STCP, CP, CP CARGA, ML, MP, RAVE, REFER, APA, APDL, APL, APS, APSS, TRANSTEJO, SOFLUSA, CTT, Estradas de Portugal

#### **RENDIMENTOS OPERACIONAIS**

Somatório dos rendimentos operacionais gerados por: serviço público de transporte; outras actividades (trabalhos para a própria empresa, etc). Exclui os subsídios à exploração.

*Aplica-se a:* ANA, ANAM, EDAB, NAER, NAV, TAP, CARRIS, STCP, CP, CP CARGA, ML, MP, RAVE, REFER, APA, APDL, APL, APS, APSS, TRANSTEJO, SOFLUSA, CTT, Estradas de Portugal

#### **RENTABILIDADE OPERACIONAL DAS VENDAS E SERVIÇOS PRESTADOS (Calculado pelo GPERI)**

Percentagem de vendas e prestações de serviços que concorre para a formação do EBITDA.

- *Fórmula:* EBITDA / Vendas e serviços prestados
- *Aplica-se a:* ANA, ANAM, EDAB, NAER, NAV, TAP, CARRIS, STCP, CP, CP CARGA, ML, MP, RAVE, REFER, APA, APDL, APL, APS, APSS, TRANSTEJO, SOFLUSA, CTT, Estradas de Portugal

#### **ROACE (Calculado pelo GPERI)**

Retorno médio do capital investido.

- *Fórmula:* EBIT / ((Total Activo Passivo Corrente)<sub>inicio ano + (Total Activo Passivo Corrente)<sub>fim ano</sub>)/2)</sub>
- *Aplica-se a:* ANA, ANAM, EDAB, NAER, NAV, TAP, CARRIS, STCP, CP, CP CARGA, ML, MP, RAVE, REFER, APA, APDL, APL, APS, APSS, TRANSTEJO, SOFLUSA, CTT, Estradas de Portugal

#### **ROCE (Calculado pelo GPERI)**

Rentabilidade do Capital Investido.

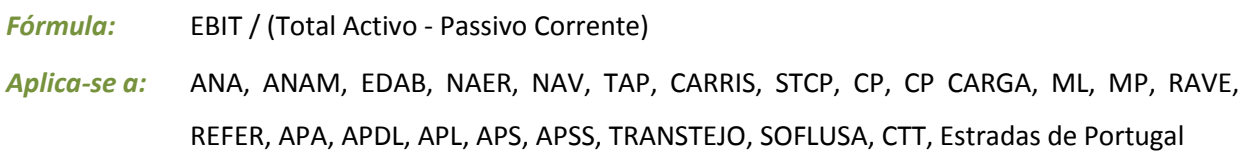

## <span id="page-45-0"></span>**S**

#### **SERVIÇO DA DÍVIDA (Calculado pelo GPERI)**

Total de juros e capital relativos a empréstimos efectuados no período em análise.

- *Fórmula:* Amortização + liquidação empréstimos + Encargos com a dívida (total)
- *Aplica-se a:* ANA, ANAM, EDAB, NAER, NAV, TAP, CARRIS, STCP, CP, CP CARGA, ML, MP, RAVE, REFER, APA, APDL, APL, APS, APSS, TRANSTEJO, SOFLUSA, CTT, Estradas de Portugal

### <span id="page-45-1"></span>**V**

#### **VAB (Calculado pelo GPERI)**

Resultado da actividade produtiva no período em análise.

#### *Fórmula:*

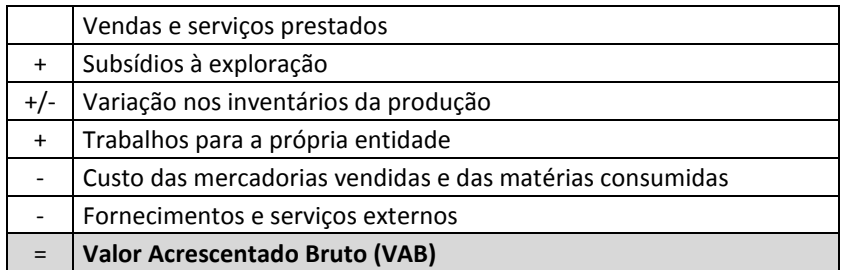

*Aplica-se a:* ANA, ANAM, EDAB, NAER, NAV, TAP, CARRIS, STCP, CP, CP CARGA, ML, MP, RAVE, REFER, APA, APDL, APL, APS, APSS, TRANSTEJO, SOFLUSA, CTT, Estradas de Portugal

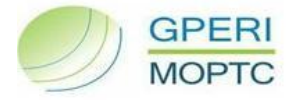

#### **VAB/Vendas + Serviços prestados (Calculado pelo GPERI)**

Percentagem de vendas e prestações de serviços que concorre para o Valor Acrescentado.

- *Fórmula:* VAB / Vendas + serviços prestados
- *Aplica-se a:* ANA, ANAM, EDAB, NAER, NAV, TAP, CARRIS, STCP, CP, CP CARGA, ML, MP, RAVE, REFER, APA, APDL, APL, APS, APSS, TRANSTEJO, SOFLUSA, CTT, Estradas de Portugal

#### **VAB POR COLABORADOR MÉDIO (Calculado pelo GPERI)**

Resultado da actividade produtiva por efectivo no período em análise.

- *Fórmula:* VAB / colaboradores médio
- *Aplica-se a:* ANA, ANAM, EDAB, NAER, NAV, TAP, CARRIS, STCP, CP, CP CARGA, ML, MP, RAVE, REFER, APA, APDL, APL, APS, APSS, TRANSTEJO, SOFLUSA, CTT, Estradas de Portugal

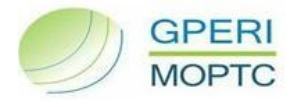

### **ANÁLISE DE INVESTIMENTOS**

<span id="page-47-0"></span>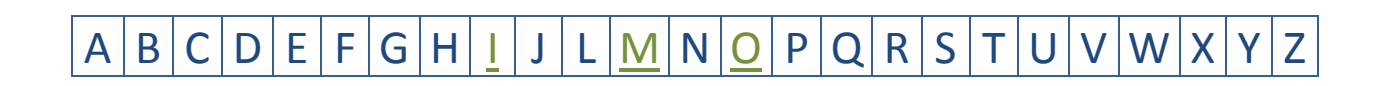

### <span id="page-47-1"></span>**I**

#### **INFRAESTUTURAS**

Total de investimento efectuado em infra-estruturas, no período em análise. Divide-se em ILD's e Outros.

*Aplica-se a:* ANA, ANAM, EDAB, NAER, NAV, TAP, CARRIS, STCP, CP, CP CARGA, ML, MP, RAVE, REFER, APA, APDL, APL, APS, APSS, TRANSTEJO, SOFLUSA, CTT, Estradas de Portugal

#### **INVESTIMENTOS CORRENTES**

Total de investimento efectuado em investimentos correntes, no período em análise.

*Aplica-se a:* ANA, ANAM, EDAB, NAER, NAV, TAP, CARRIS, STCP, CP, CP CARGA, ML, MP, RAVE, REFER, APA, APDL, APL, APS, APSS, TRANSTEJO, SOFLUSA, CTT, Estradas de Portugal

### <span id="page-47-2"></span>**M**

#### **MATERIAL CIRCULANTE**

Total de investimento efectuado em material circulante, no período em análise.

*Aplica-se a:* ANA, ANAM, EDAB, NAER, NAV, TAP, CARRIS, STCP, CP, CP CARGA, ML, MP, RAVE, REFER, APA, APDL, APL, APS, APSS, TRANSTEJO, SOFLUSA, CTT, Estradas de Portugal

### <span id="page-47-3"></span>**O**

#### **OUTROS INVESTIMENTOS**

Total de investimento efectuado em outros investimentos, no período em análise.

*Aplica-se a:* ANA, ANAM, EDAB, NAER, NAV, TAP, CARRIS, STCP, CP, CP CARGA, ML, MP, RAVE, REFER, APA, APDL, APL, APS, APSS, TRANSTEJO, SOFLUSA, CTT, Estradas de Portugal

**[Voltar à selecção](#page-47-0)**

**[Início do documento](#page-0-0)**